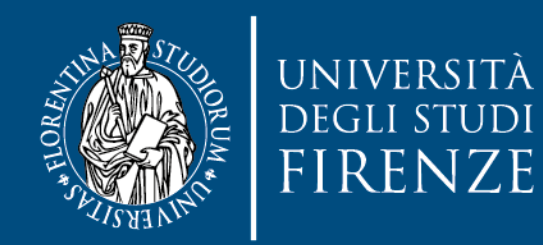

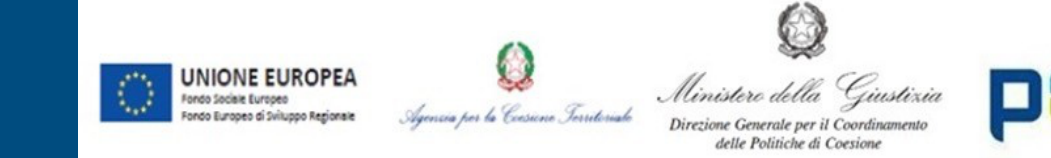

# **GIUSTIZIA AGILE**

# **ANONIMIZZAZIONE DEI PROVVEDIMENTI GIURISDIZIONALI**

A cura di S. Pirisi, T. Marri e A. Muzzi

Responsabili scientifici: Prof. A. Simoncini e Prof.ssa P. Lucarelli

IUS08 – IUS04

© 2023 –Università di Firenze -Riproducibile previa autorizzazione

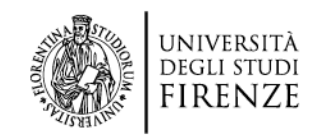

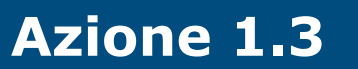

### Progetto Giustizia Agile – **Azione 1.3 Definizione del catalogo delle attività e delle procedure per l'attivazione ed il potenziamento degli Uffici per il processo.**

- proposta di sistemi di indicizzazione, catalogazione e massimazione delle sentenze del tribunale e realizzazione di banche dati della giurisprudenza di merito di ciascun tribunale per agevolare la nomofilachia "orizzontale";
- studio delle eventuali banche dati di giurisprudenza e/o massimari giurisprudenziali attive/i presso gli UPP o Uffici Giudiziari;
- Elaborazione di modelli di implementazione o di istituzione delle banche dati

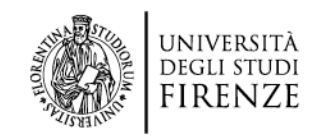

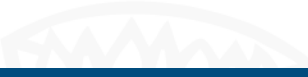

### **Azione 1.3**

### L'art. 7 del D.M. 1° ottobre 2015 stabilisce le

### **Misure organizzative necessarie per il funzionamento dell'ufficio per il processo**

- incarica **DGSIA** di assicurare l'avvio e la fruibilità di una banca dati di giurisprudenza di merito
- affida ai **Dirigenti degli Uffici** di stabilire i criteri di selezione dei provvedimenti da inserire nella banca dati
- individua nei **tirocinanti ex art. 73** D.L. n. 69/2013 ed **ex art. 37** D.L. n. 98/2011 e nei **componenti l'UPP** i soggetti che svolgeranno l'attività di classificazione ed inserimento dei provvedimenti

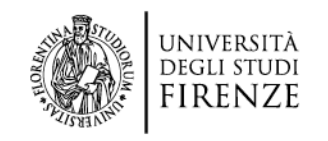

## **ItalgiureWeb**

La **RACCOLTA della GIURISPRUDENZA DI MERITO sul** Portale Italgiureweb.giustizia.it, accessibile soltanto ai magistrati, contempla:

- la **giurisprudenza civile e penale** di merito a cura dei R.A.M. su **questioni di interesse**
- numerosi filtri di ricerca e possibilità di ricercare nel testo per **parola/e chiave**
- I provvedimenti in forma **integrale**

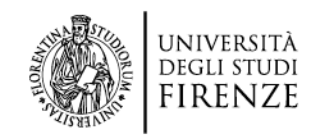

### **Archivio Giurisprudenziale Nazionale**

L'**ARCHIVIO GIURISPRUDENZIALE NAZIONALE** sul Portale Servizi Telematici del Ministero della Giustizia, accessibile a chiunque sia dotato dello **SPID** contiene:

- Le **ordinanze** e **sentenze** di merito in materia **civile** dei **Tribunali e delle Corti d'Appello** che i magistrati decidono di pubblicare
- filtri di ricerca per **Ufficio** Giudiziario, **sezione**, **magistrato**, **materia**, numero di **R.G.**, numero **provvedimento**, data di **deposito**, generalità delle **parti** e dei **difensori**
- ricerca nel testo per **parola/e chiave**
- i provvedimenti in forma **integrale**

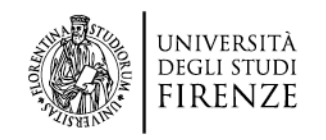

## **Utilizzo dell'Archivio Giurisprudenziale Nazionale**

L'Archivio è scarsamente utilizzato dagli Uffici del Distretto di Firenze.

Attualmente sono presenti:

- **36** tra ordinanze e sentenze della **Corte d'Appello di Firenze**
- **alcune decine** di provvedimenti dei **Tribunali di Firenze, Prato e Pistoia** che sono stati oggetto di **impugnazione in appello**
- **alcune decine** di **provvedimenti di secondo grado del Tribunale di Firenze**

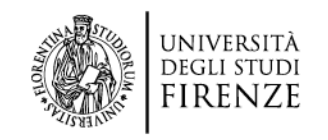

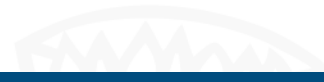

## **Le banche dati di merito**

La raccolta e la conservazione dei provvedimenti giurisdizionali consente di

- **conoscere la giurisprudenza** locale all'interno dello stesso Ufficio favorendo la circolazione delle informazioni ed il confronto all'interno delle singole sezioni

- **prevedere** le decisioni future

- **favorire scelte consapevoli** delle parti in lite e dei loro consulenti

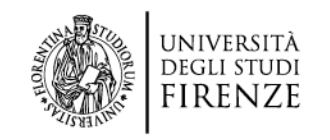

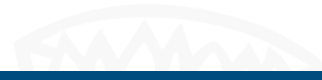

### **Le banche dati di merito**

### L'implementazione delle banche dati di merito

impone la ricerca di un bilanciamento fra gli interessi costituzionalmente rilevanti:

**TUTELA DELLA RISERVATEZZA PUBBLICITÀ DEL PROCESSO CONOSCIBILITÀ DELLE DECISIONI LIBERTÀ DI INFORMAZIONE**

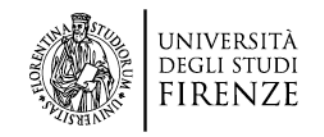

## **PROCEDURE DI ANONIMIZZAZIONE Il contesto normativo**

L'oscuramento dei dati personali (generalità e altri dati identificativi) contenuti nei provvedimenti giurisdizionali può avvenire:

- a richiesta delle parti del processo art. 52 commi 1 e 2, d.lgs. n. 196/2003
	- da parte del giudice, d'ufficio art. 52 comma 2, d.lgs. n. 196/2003
		- nelle ipotesi previste dall'art. 734-bis c.p.

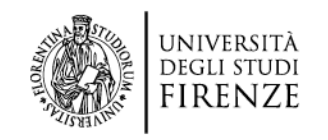

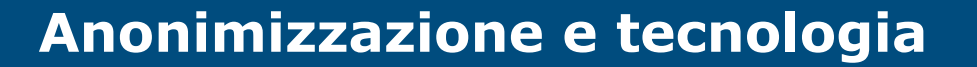

È stato creato un sistema di anonimizzazione dei documenti che, basandosi sull'uso di espressioni regolari, epura in maniera automatica dal testo le informazioni che si devono o vogliono mantenere riservate.

La sostituzione delle cd. **occorrenze di interesse** può avvenire in vari modi e con **diversi livelli** di anonimizzazione

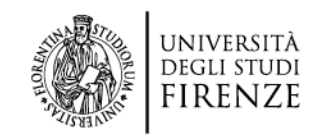

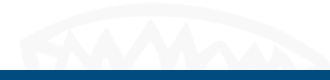

## **Pipeline di anonimizzazione**

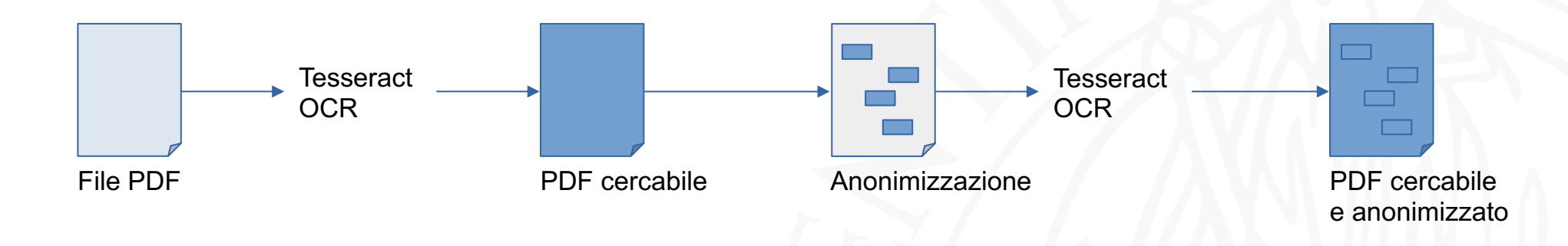

Il file PDF da anonimizzare (digitalizzato o meno) viene prima trasformato in un PDF cercabile e poi elaborato dagli algoritmi di anonimizzazione, prima di essere nuovamente salvato in un PDF cercabile.

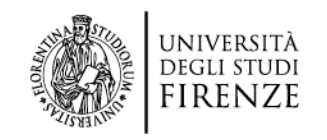

### **Anonimizzazione e tecnologia**

Le parti sottoposte ad anonimizzazione sono:

- tutti i nomi di persona, tranne quelli riferiti a Giudici, Avvocati, Notai e Commercialisti
- tutte le date relative alle parti
- tutti i luoghi, tranne quelli preceduti dalla dicitura "Corte d'Appello di" o simili
- tutti i numeri delle sentenze, tranne quelli preceduti dalla dicitura "Cass." o simili

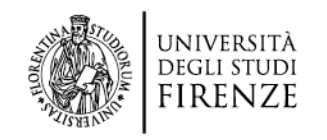

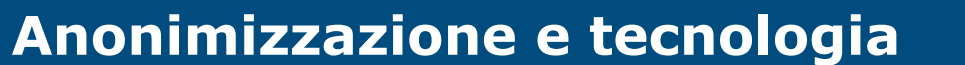

#### Sentenza n. 289/2023 pubbl. il 09/02/2023 RG n. 2362/2019

#### Sentenza n. 289/2023 pubbl. il 09/02/2023 RG n.

#### Sentenza n. 289/2023 pubbl. il 09/02/2023  $RGn$

N. R.G. 2362/2019

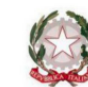

REPUBBLICA ITALIANA IN NOME DEL POPOLO ITALIANO **CORTE DI APPELLO DI FIRENZE TERZA SEZIONE CIVILE** La Corte di Appello di Firenze, TERZA SEZIONE CIVILE, in persona dei Magistrati: dott. Simonetta Afeltra Presidente rel. dott. Carlo Breggia Consigliere dott. Marco Cecchi Consigliere

ha pronunciato la seguente **SENTENZA** 

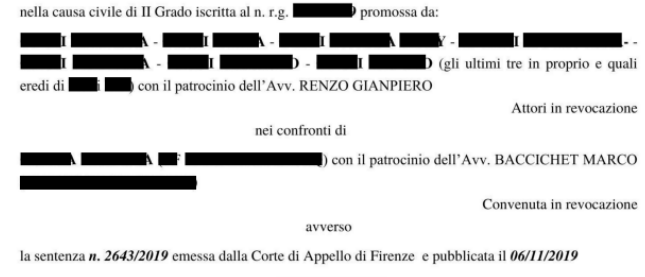

#### **CONCLUSIONI**

In data 2 la causa veniva posta in decisione sulle seguenti conclusioni:

Per gli attori :" ribadiscono le conclusioni riportate in atto di citazione in revocazione chiedendone l'integrale loro accoglimento, con vittoria di spese e competenze di causa

pagina 1 di 10

Si chiede che la causa venga trattenuta in decisione, con la concessione dei doppi termini di cui all'art. 190 срс."

In atto di citazione: "Voglia il ma Corte di Appello di Firenze, contrariis reiectis, per tutti i motivi dedotti in premessa ed in narrativa:

- ordinare ai sensi degli artt. 401 e 373 cod. proc. civ., anche inaudita altera parte se ritenuti sussistenti i presupposti, la sospensione dell'esecuzione della sentenza n.2643/19 pronunciata dalla Corte d'Appello di Firenze in data 25.10.18 e pubblicata il se a 8 poiché la sua esecuzione arreca ai comparenti un danno grave e irreparabile, per i motivi sopra esplicitati;

standardo in the set and 398 cpc comma 4° che il termine per proporre Ricorso per Cassazione o il relativo procedimento, ove già proposto nelle more da una o entrambe le parti, venga sospeso fino alla comunicazione della sentenza che ha pronunciato sulla revocazione:

- revocare ex art. 395 cod. proc. civ. nº 4 la sentenza n.2643/19 pronunciata dalla Corte d'Appello di Firenze in data 25.10.18 e pubblicata il e statti i motivi di cui in premessa e parte narrativa e, per l'effetto e di ogni precedente conclusione già proposta dai comparenti nel giudizio , rigettare l'appello avanzato da *avverso la sentenza nº 206/19 depositata* l'11/02/2013 dal Tribunale di Prato, che andrà, quindi per intero confermata e ordinare la restituzione di quanto eventualmente nel frattempo conseguito dalla Signora alla prima in esecuzione della sentenza nº 2643/19 della C.A di Firenze."

Per la convenuta : "La scrivente difesa precisa le conclusioni come da comparsa di costituzione del 9 e, quindi, per la dichiarazione di inammissibilità o, comunque, per il rigetto della domanda di revocazione ex adverso proposta in quanto infondata.

Con vittoria di spese e competenze di lite.

Si chiede che la causa venga trattenuta in decisione con assegnazione dei termini ex art. 190 c.p.c.."

#### RAGIONI DI FATTO E DI DIRITTO DELLA DECISIONE

**1.** Con atto di citazione, regolarmente notificato,  $\mathbf{A}$   $\mathbf{I}$  - $\mathbf{I}$   $\mathbf{I}$ I (gli ultimi tre in proprio e quali eredi di versi di seguito anche chi hanno convenuto in giudizio, innanzi questa Corte di Appello ..., (di seguito anche ) proponendo gravame per revocazione avverso la sentenza di questa Corte ( in diversa composizione) n. 2643/2019 pubblicata il

2.Questi i fatti di causa.

A aveva convenuto in giudizio gli odierni dinanzi il Tribunale di Prato chiedendo che venisse: "accertata la responsabilità delle parti convenute in ordine alle contestazioni tutte in relazione al preliminare di vendita di cui in esposizione, nonché la fondatezza delle medesime e così convalidare il recesso operato dall'attrice con racc.a.r. del **1996** e condannare le controparti. in solido tra loro, al pagamento a favore della stessa:

a) in tesi del doppio della caparra versata, quantificata in  $\epsilon$  80.000,00 o alla diversa somma che sarà ritenuta di legge;

b) in ipotesi alla restituzione della minore somme di  $\epsilon$  40.000,00 in quanto illegittimamente trattenuta".

A suffragio della domanda aveva dedotto sia l'occupazione da parte di terzi soggetti del resede posteriore promesso in vendita, sia l'occupazione di parte del terreno con rifiuti diversi (costituiti da auto da rottamare, mobili in disuso e detriti di amianto).

Si costituivano i convenuti chiedendo di "respingere e rigettare la domanda attorea in quanto infondata in fatto e diritto.

2) In via riconvenzionale: accertata e dichiarata la responsabilità e tutti gli inadempimenti contrattuali dell'attrice, per l'effetto dichiarare legittima la dichiarazione di recesso ex art. 1385 Il comma c.c. esercitata e dichiarata dai convenuti e l'acquisizione della caparra confirmatoria di  $\epsilon$  40.000.00 versata dalla promittente acquirente al momento della sottoscrizione del contratto preliminare".

Il Tribunale di Prato con sentenza n. 206/2013 rigettava la domanda della e accoglieva la domanda riconvenzionale dei convenuti, dichiarando la responsabilità dell'attrice nella mancata stipula del rogito e la legittimità della dichiarazione di recesso ex articolo 1385 cc, esercitata dai convenuti e la legittimità dell'acquisizione in capo ad essi della caparra confirmatoria di euro 40.000 versata dalla promissaria acquirente al momento della sottoscrizione del contratto preliminare.

A seguito di appello proposto da **contrare di contrare di appello con la sentenza** n. 2643/2019 in parziale accoglimento dell'appello e in parziale riforma della sentenza gravata, dichiarava appellati alla restituzione della somma di  $\epsilon$  40.000,00 con interessi legali dalla data della domanda, oltre spese legali per entrambi i grado di giudizio e restituzione di quanto versato per le spese legali liquidate dal Tribunale di Prato.

In particolare la Corte affermava che :

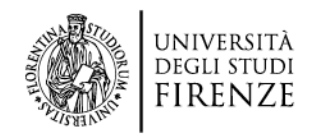

## **GIUSTIZIA AGILE INCONTRA DIRECOESO**

(Diritto e diritti per crescita intelligente, coesione sociale e sostenibilità nella Città metropolitana e in Toscana)

Con il progetto DIRECOESO, avviato nel mese di marzo 2022 dal Dipartimento di Scienze Giuridiche dell'Università degli Studi di Firenze, si presenta una nuova occasione per delineare possibili strategie locali e regionali rispetto alla duplice sfida della contemporaneità:

- fronteggiare la crisi causata dalla pandemia attraverso una ripresa sociale, economica e culturale sostenibile
- l cogliere l'opportunità del Green Deal dell'Unione Europea per ripensare le strategie di quella medesima ripresa, valorizzando territori e capitale umano

L'obiettivo progettuale di fondo è comprendere come costruire e implementare un «diritto resiliente» capace di favorire una crescita sostenibile e una effettiva coesione sociale

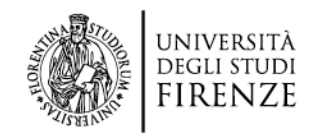

# **L'anonimizzazione dei provvedimenti giurisdizionali Secondo Giustizia Agile e DIRECOESO**

Un maggiore e migliore confronto e scambio di informazioni tra i giudici chiamati a decidere su cause ricorrenti concorre a:

- delineare indirizzi univoci per la materia trattata
- agevolare l'individuazione di elementi sui quali fondare l'iter logico-giuridico che conduce alla decisione sulla lite
- velocizzare i tempi del processo

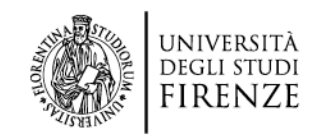

### **La prevedibilità delle decisioni future**

Cittadini e imprese hanno a propria disposizione maggiori informazioni per poter decidere se agire in giudizio

Viene alimentata la consapevolezza in ordine ai possibili esiti della lite da intentare e quindi:

- favorito il ricorso a strumenti complementari alla giurisdizione, soprattutto quando si riconosce che il giudizio presenta elevato rischio di soccombenza
- deflazionato il contenzioso giudiziario

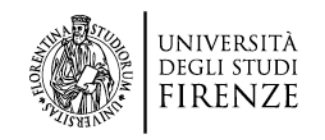

### **L'equilibrio tra trasparenza e** *privacy*

La finalità di assicurare la trasparenza delle decisioni garantendo al contempo la *privacy* dei soggetti destinatari dei provvedimenti giurisdizionali risulta garantita quanto più

- i dati da «oscurare» nei provvedimenti giurisprudenziali siano individuati a priori e standardizzati;
- i provvedimenti siano pubblicati nell'archivio giurisprudenziale di merito, secondo linee guida comuni utilizzate da tutti i giudici di merito

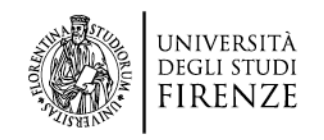

## **L'iter di pubblicazione nell'Archivio giurisprudenziale nazionale**

Il MINISTERO DELLA GIUSTIZIA ha elaborato e diffuso

un «MANUALE UTENTE» che descrive come eseguire

la pubblicazione dei provvedimenti nell'archivio giurisprudenziale  $\frac{1}{\sqrt{2}}$ 

(cfr. l'immagine estratta da tale documento).

Nel momento in cui il giudice emette la sentenza questa può essere epurata con un sistema di playsholders standard. Al contempo, spuntando un'apposita icona, il provvedimento viene pubblicato nell'archivio giurisprudenziale nazionale. Il giudice, il cancelliere o il funzionario dell'Ufficio per il Processo Posso realizzare tali attività tramite il SICID

Attraverso l'icona 'Archivio Giurisprudenziale' presente nella toolbar Pr. Telematico si accede alla sezione di gestione della pubblicazione dei provvedimenti del magistrato e dell'eventuale epurazione dei dati in essi contenuti.

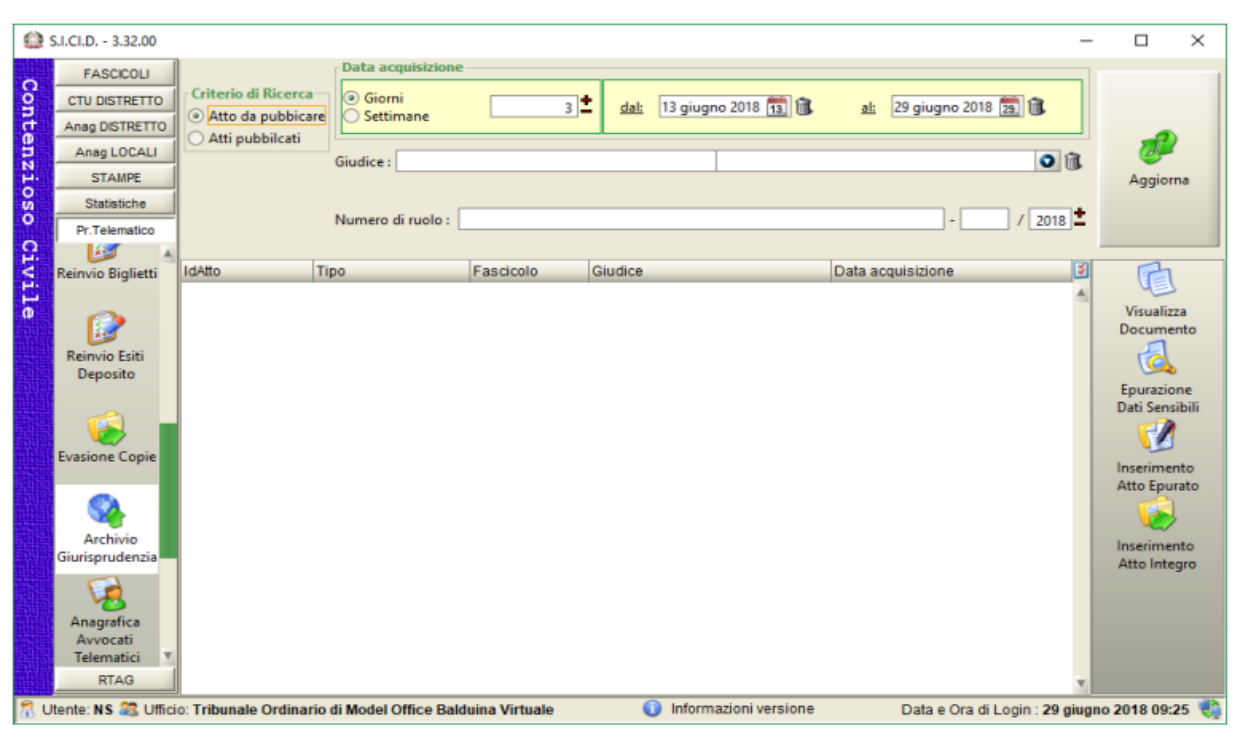

Figura 230 - Maschera di gestione dell'archivio giurisprudenziale - Atti da Pubblicare

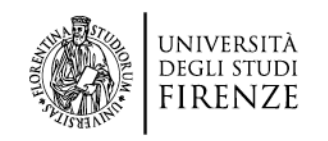

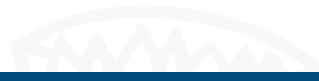

## **Gli elementi di criticità**

Dalla ricerca svolta emerge che:

- nella maggior parte dei casi il provvedimento non viene anonimizzato tramite i playsholders
- in alcuni casi viene fatto ma il provvedimento non viene poi pubblicato
- in pochi casi, il giudice o il cancelliere pubblicano il provvedimento nell'archivio giurisprudenziale nazionale. Il provvedimento risulta pubblicato in forma **integrale**, non epurato dai dati sensibili

L'iter previsto dal documento ministeriale non tiene conto della **necessità che l'epurazione dei dati sia eseguita «manualmente»** dopo quella parziale effettuata dai playsholders. Questa prima anonimizzazione, infatti, non è integrale: in particolare**, i nominativi di soggetti diversi dalle parti in causa restano visibili.**

Da quanto sopra consegue che:

- non è garantita la trasparenza e la conoscibilità delle decisioni dei giudici
- non è garantita la *privacy* dei soggetti coinvolti.

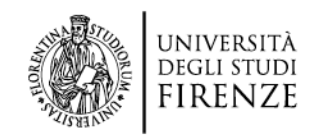

### **L'esperienza presso i Tribunali di Pistoia, Prato e Corte di Appello di Firenze**

I modelli operativi individuati si differenziano, nelle tre sedi, per tre aspetti principali:

- perimetro applicativo (quali sono le sentenze anonimizzate e pubblicate)
- modalità di scarico/ricaricamento delle sentenze da anonimizzare e poi pubblicare
- ruolo dei funzionari UpP

È emersa in tutti i casi l'esigenza che i funzionari UpP ricevano ordini di servizio per lo svolgimento coordinato delle attività di anonimizzazione preordinato alla successiva pubblicazione nell'archivio giurisprudenziale nazionale

In tutte le sedi è stato fatto uso di una cartella *teams* utile per collocarvi le sentenze che, una volta epurate con il meccanismo dei playsholder semi-automatici, sono oggetto di rilettura per un'anonimizzazione completa prima della pubblicazione nell'archivio giurisprudenziale nazionale

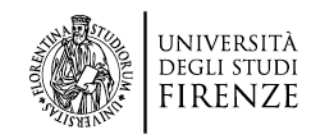

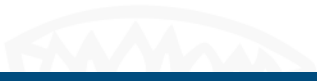

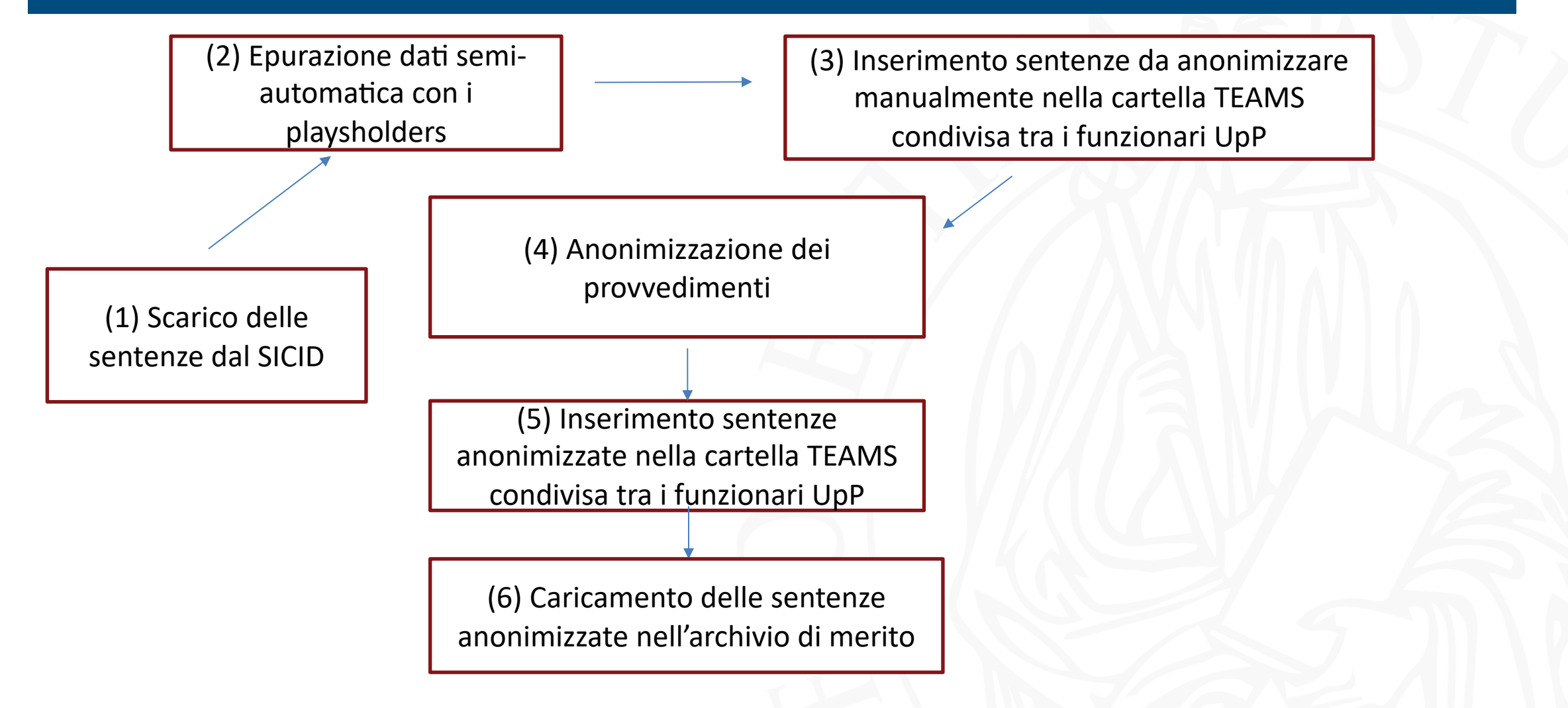

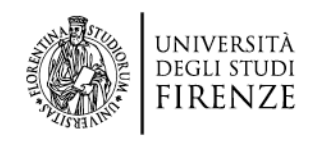

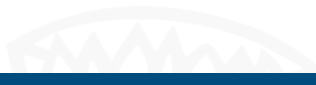

Deposito della sentenza emessa dal giudice

Il primo passaggio è quello del deposito della sentenza emessa dal giudice nel SICID.

La sentenza non viene pubblicata nell'archivio giurisprudenziale nazionale: non viene utilizzata la funzionalità «Archivio giurisprudenziale» (icona in basso a sinistra).

Attraverso l'icona 'Archivio Giurisprudenziale' presente nella toolbar Pr. Telematico si accede alla sezione di gestione della pubblicazione dei provvedimenti del magistrato e dell'eventuale epurazione dei dati in essi contenuti.

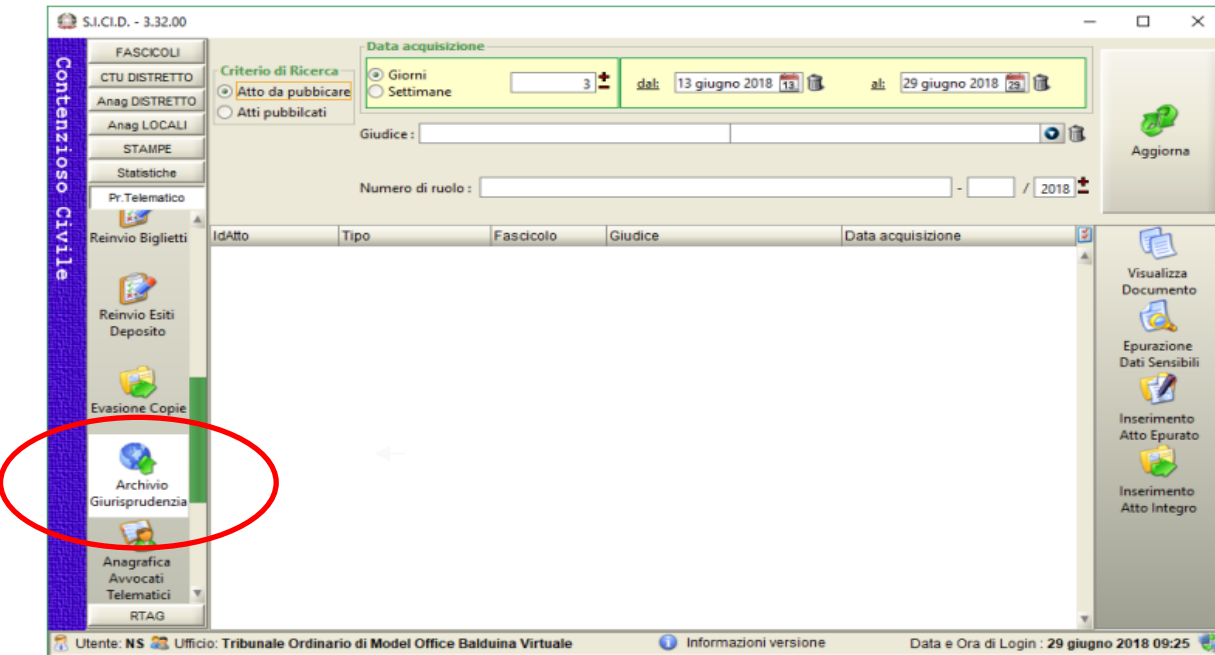

Figura 230 - Maschera di gestione dell'archivio giurisprudenziale - Atti da Pubblicare

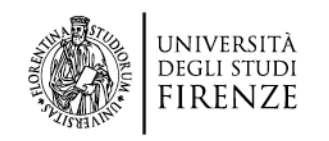

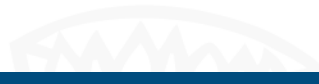

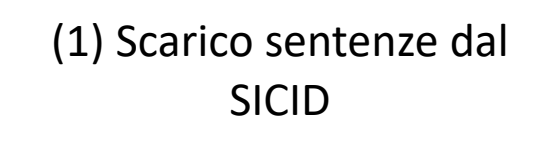

(2) Epurazione dati semiautomatica con i playsholders

A partire dal primo passaggio, l'attività è di competenza dei funzionari addetti UpP

Tramite il SICID la sentenza viene scaricata (file word) e poi epurata attraverso l'apposita funzione «epurazione dati sensibili» (seconda icona a destra)

Attraverso l'icona 'Archivio Giurisprudenziale' presente nella toolbar Pr. Telematico si accede alla sezione di gestione della pubblicazione dei provvedimenti del magistrato e dell'eventuale epurazione dei dati in essi contenuti.

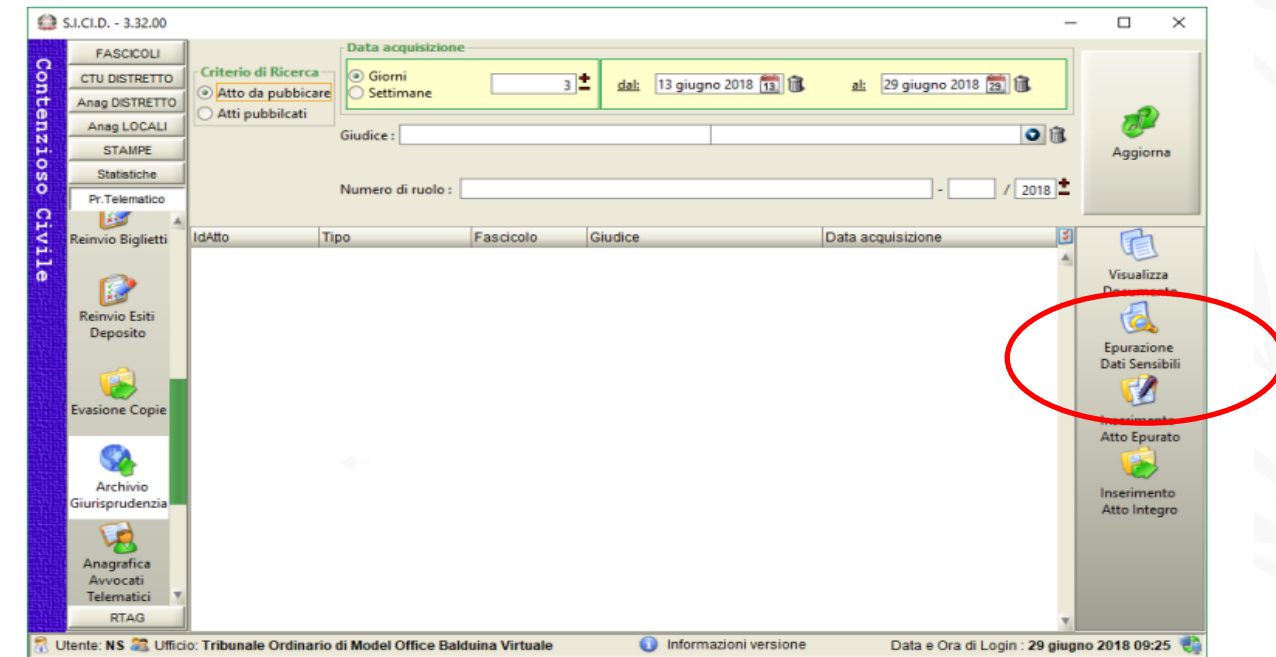

Figura 230 - Maschera di gestione dell'archivio giurisprudenziale - Atti da Pubblicare

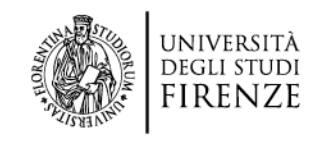

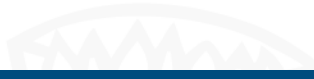

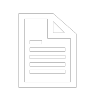

(3) Inserimento sentenze da anonimizzare manualmente nella cartella TEAMS condivisa tra i funzionari UpP

La cartella TEAMS è accessibile ai funzionari UpP i quali vi salvano i provvedimenti (file word) già passati attraverso l'anonimizzazione parziale con playsholders.

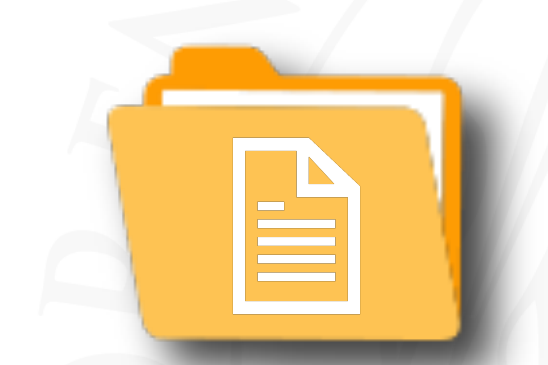

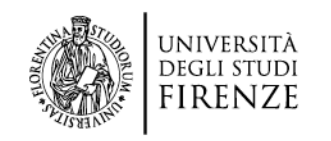

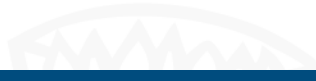

L'attività di anonimizzazione avviene secondo criteri e modalità di epurazione dati omogenei e individuati a priori

- (4) Anonimizzazione delle sentenze 1. nomi di tutte le parti (attore/convenuto, genitori, minori, coniugi, nonni, fratelli, parenti in generale, famiglie affidatarie etc.) con date di nascita e eventuali C.F.
	- 2. Relativamente agli atti citati, devono essere epurati i dati (es. registrazione Agenzia Entrate, repertorio notarile, atti anagrafe, Atti di matrimonio con luogo e data)
	- 3. Identificazione catastale;
	- 4. Nomi dei testi
	- 5. Targhe autoveicoli
	- 6. Dati giudiziari MA SOLO SE PERTINENTI ALLE PARTI (es. decreti ingiuntivi; sentenze emesse tra le parti anche innanzi al TAR o altre giurisdizioni)
	- 7. Indirizzo luoghi lavoro, residenza, domicilio (e anche nome degli istituti e delle case-famiglia etc e dei Servizi Sociali, SERD SERT, Ufsmia e UFSMA)
	- 8. Per le sentenze della I Sezione della Corte di Appello: Atti di matrimonio con luogo e data; numeri sentenze di separazione e divorzio appellate e quant'altro eventualmente richiamato: solo ovviamente per le cause di famiglia e riconoscimento paternità, danno endo-familiare, nullità matrimonio, interdizione e inabilitazione, divorzio, separazione, famiglia di fatto, tutte le modifiche, ads ,delibazione sentenze straniere e sacra rota in materia di famiglia e diritti della persona (stranieri, cittadinanza, permesso per ricongiungimento per ragioni familiari) e tutte le cause trattate dalla sezione minori, IL TUTTO purché definito con sentenza;

### MODALITÀ di OSCURAMENTO

### Tutti i dati vengono epurati con la scrittura: XXX

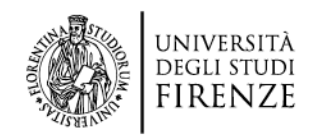

### **Modello operativo: software per l'anonimizzazione avanzata**

### Anonimizzazione sentenze con *so#ware* avanzato

L'epurazione dei dati con la dicitura «XXX» può rendere non chiaramente intellegibile il contenuto del provvedimento. Pertanto, può essere disposto l'utilizzo di criteri diversi e più specifici. Ad esempio:

1) Nomi delle parti in causa sostituiti con "XX", "YY", "ZZ" ...

2) Nomi dei Testi sostituiti con "T1", "T2", ...

3) Date e luoghi, dati anagrafici, dati giudiziari pertinenti alle parti e ulteriori dati da oscurare sostituiti con "-------" (non XXX se usata per identificare una parte).

Il Dipartimento di Informatica dell'Università di Firenze sta predisponendo un software che sarà in grado di operare questa forma avanzata di anonimizzazione.

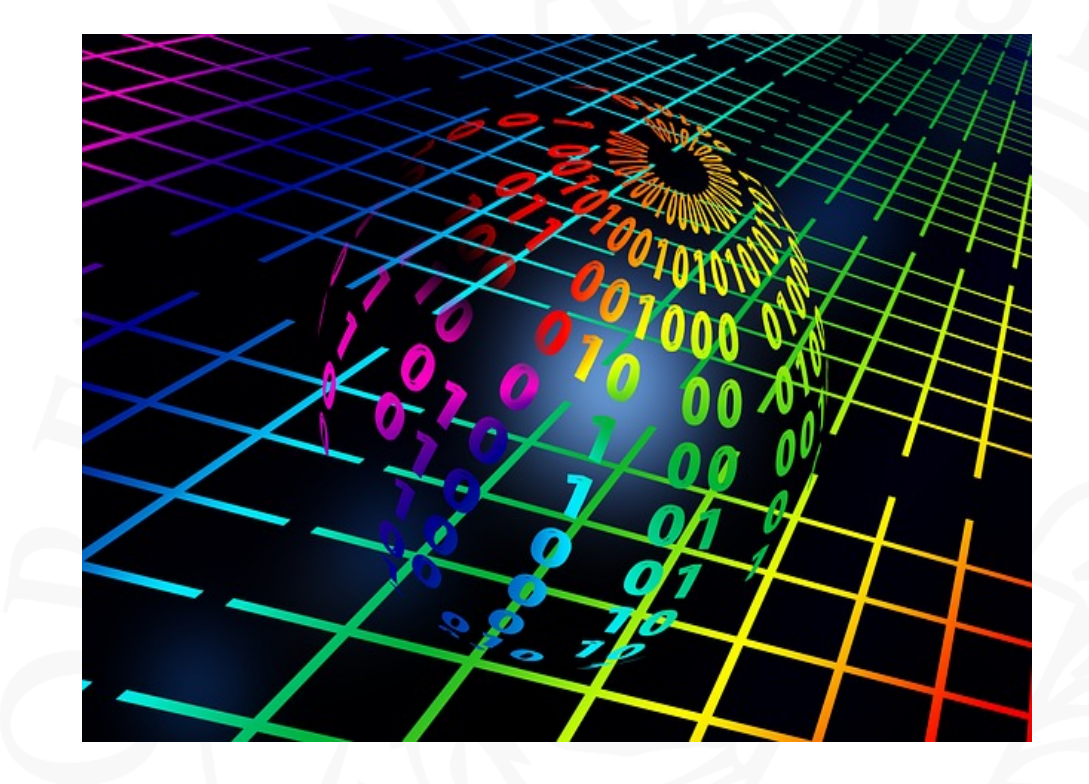

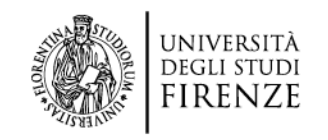

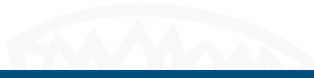

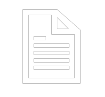

(5) Inserimento sentenze anonimizzate nella cartella TEAMS condivisa tra i FUPP

Le sentenze anonimizzate sono reinserite (in pdf) nella cartella TEAMS.

Dalla cartella sono recuperate per essere poi oggetto di pubblicazione.

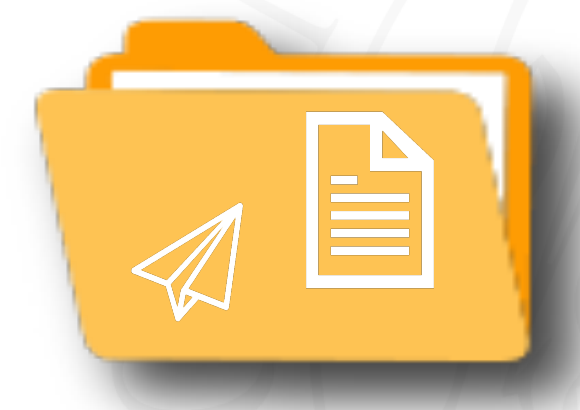

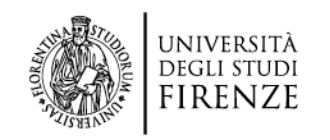

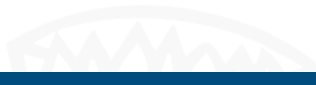

(6) Caricamento delle sentenze anonimizzate nell'archivio di merito

L'ultimo passaggio prevede l'utilizzo dell'apposita funzionalità del SICID per la pubblicazione del provvedimento nell'archivio giurisprudenziale nazionale.

Attraverso l'icona 'Archivio Giurisprudenziale' presente nella toolbar Pr. Telematico si accede alla sezione di gestione della pubblicazione dei provvedimenti del magistrato e dell'eventuale epurazione dei dati in essi contenuti.

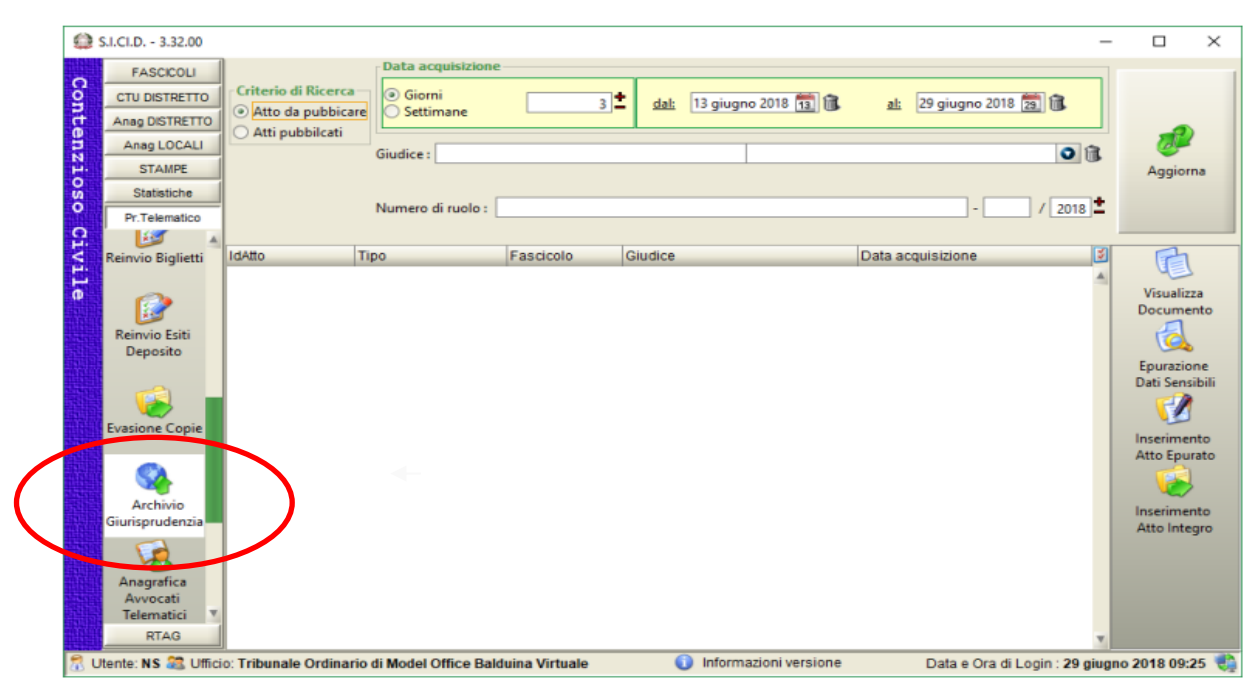

Figura 230 - Maschera di gestione dell'archivio giurisprudenziale - Atti da Pubblicare

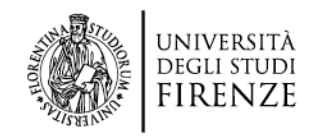

# **Modello operativo: recupero dell'arretrato delle procedure di anonimizzazione**

L'aggressione dell'arretrato passa attraverso le seguenti attività:

- 1) Scarico del ruolo generale
- 2) Individuazione delle sentenze già pubblicate nell'archivio giurisprudenziale nazionale
- 3) Verifica dello stato (anonimizzate correttamente, parzialmente, non anonimizzate)
- 4) Anonimizzazione di tutte le sentenze secondo il modello operativo, con esclusione delle sentenze pubblicate nell'archivio giurisprudenziale nazionale che risultano già correttamente anonimizzate.
- 5) Pubblicazione (o ri-pubblicazione) delle sentenze nell'archivio giurisprudenziale nazionale. Le sentenze già pubblicate vengono sostituite con la ri-pubblicazione.

L'arretrato è aggredito partendo dalle sentenze più recenti per procedere a ritroso.

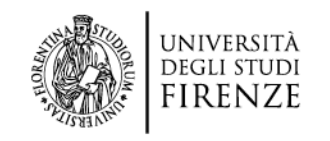

### **I numeri del progetto**

L'intervento verosimilmente porterà:

- presso il Tribunale di Pistoia, ad anonimizzare circa 3.000 sentenze (anni 2022, 2021 e 2020); circa 1.000 sono state anonimizzate nel mese di aprile 2023.
- presso la Corte di Appello di Firenze, ad anonimizzare tutte le sentenze della prima e quarta sezione già presenti nell'archivio giurisprudenziale nazionale; circa 300 sentenze sono state anonimizzate nel mese di aprile 2023.
- presso il Tribunale di Prato, ad anonimizzare tutte le sentenze del 2022.